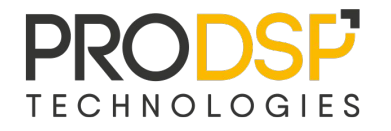

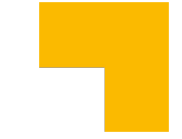

# **Welcome at BudLUG/1**

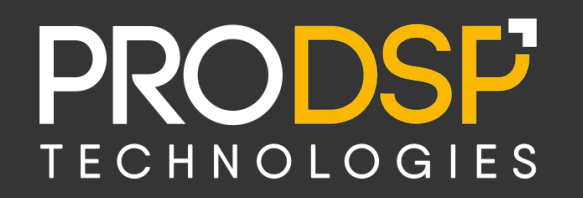

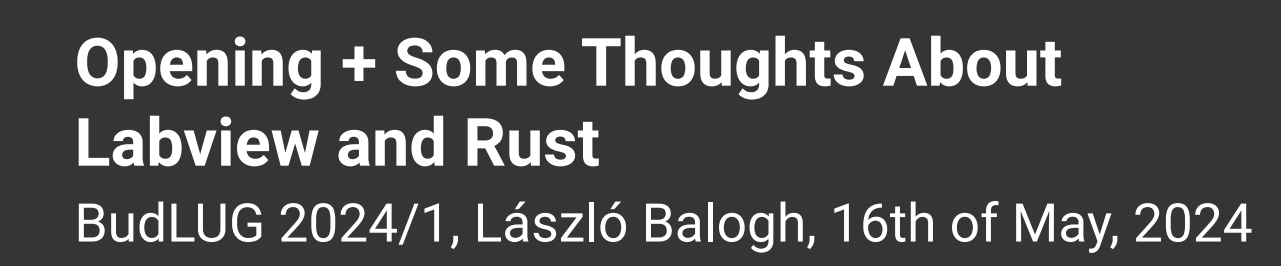

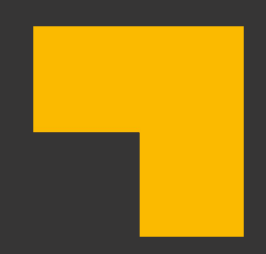

### One of the most Important Thing

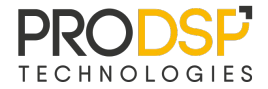

**Catering** 

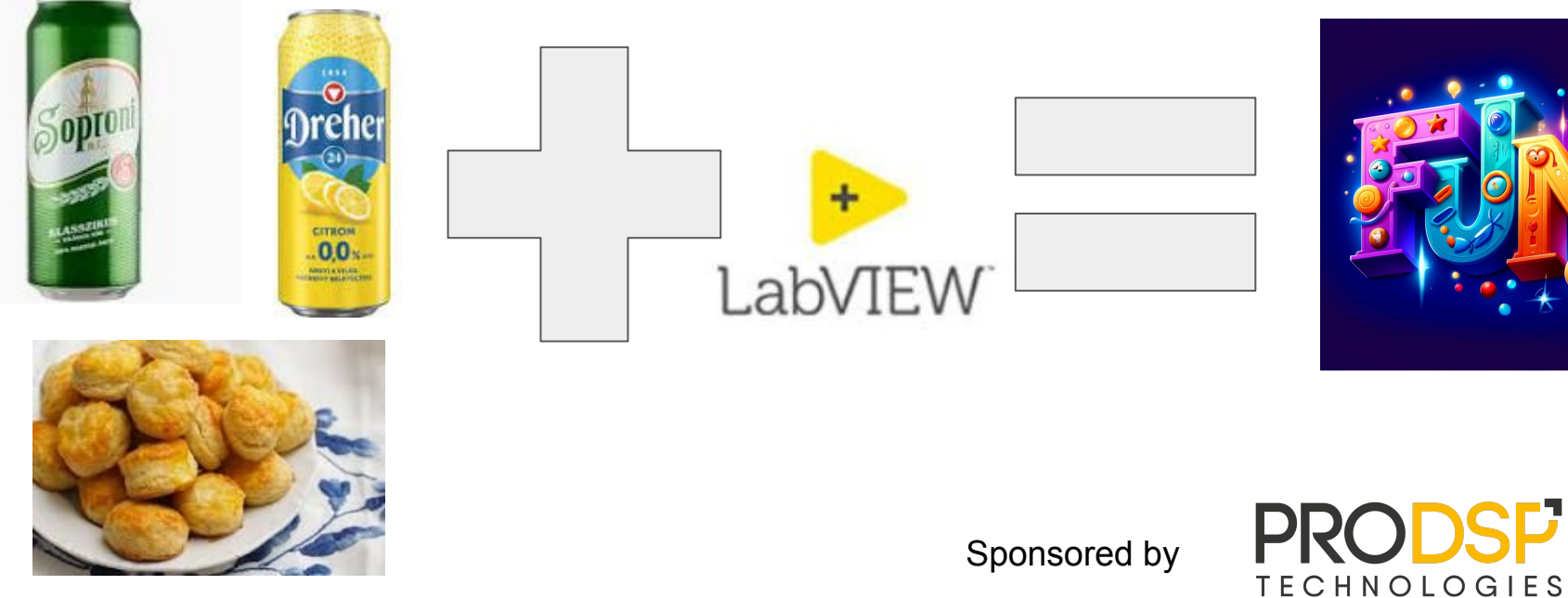

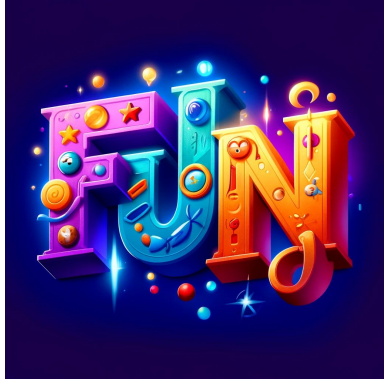

SP.

### Presentations

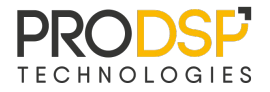

- László Balogh: Opening + Some Thoughts About Labview and Rustl Beer/Coffee Break
- Adrienn Mészáros: Education Services Overview Under New Organization Beer/Coffee Break
- Mihály Bánhegyi: OS és nyelv független hálózaton megosztott memória Beer/Coffee Break
- Károly Sipos: LabVIEW a hobbielektronikában

Beer/Coffee + Freeflow Discussion

### Next Happening

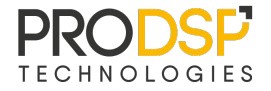

- BudLUG/2 this autumn
- Where?

## Any presentation is welcome!

Candidate places:

- Knorr-Bremse
- Bosch?

### Labview and Rust

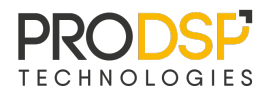

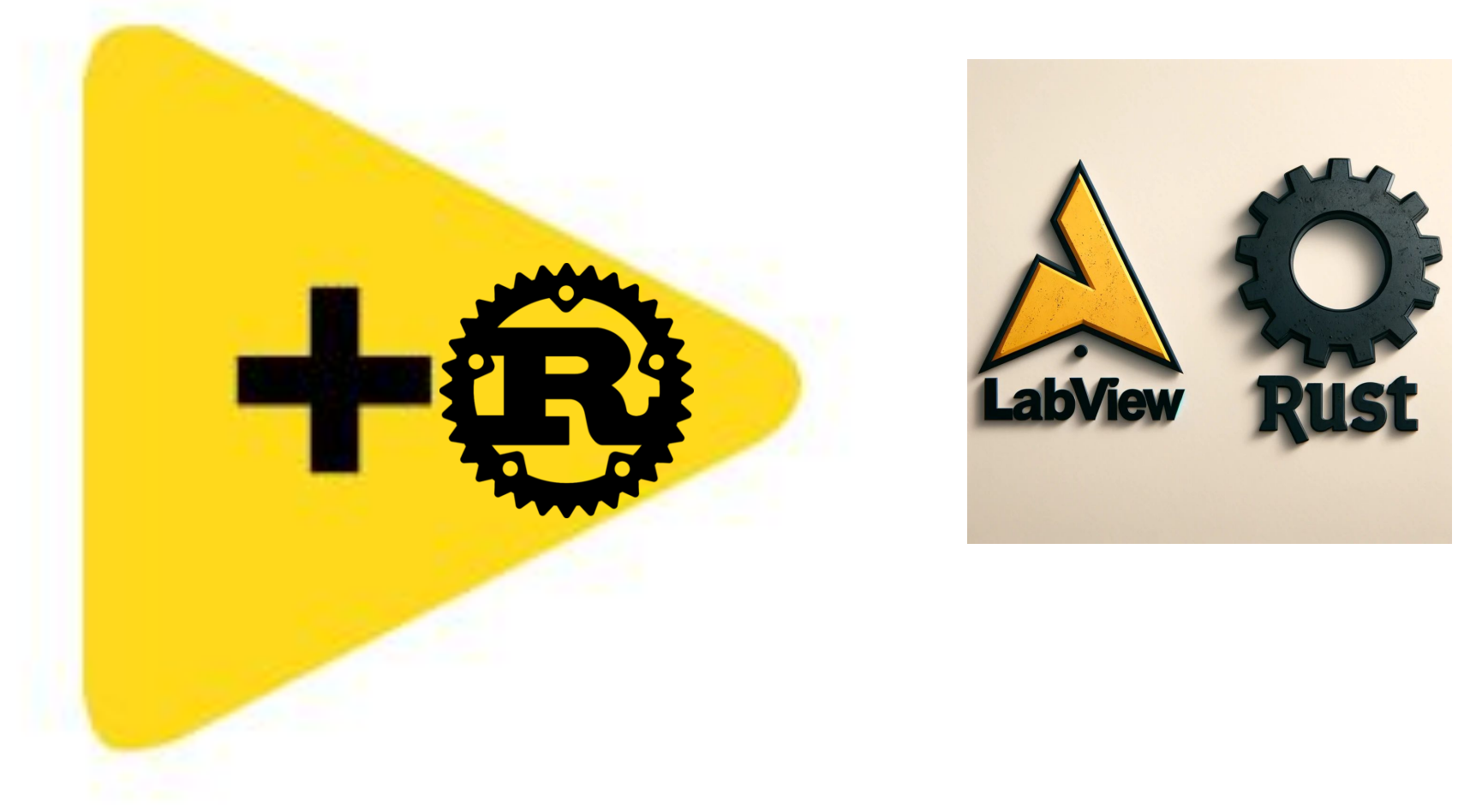

### Background

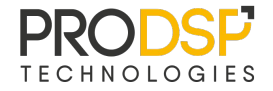

● Tricky memory leak in a LV

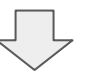

● How to avoid?

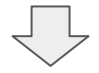

● Let's try Rust!

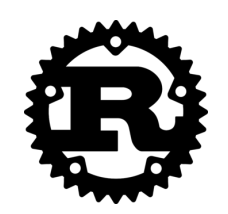

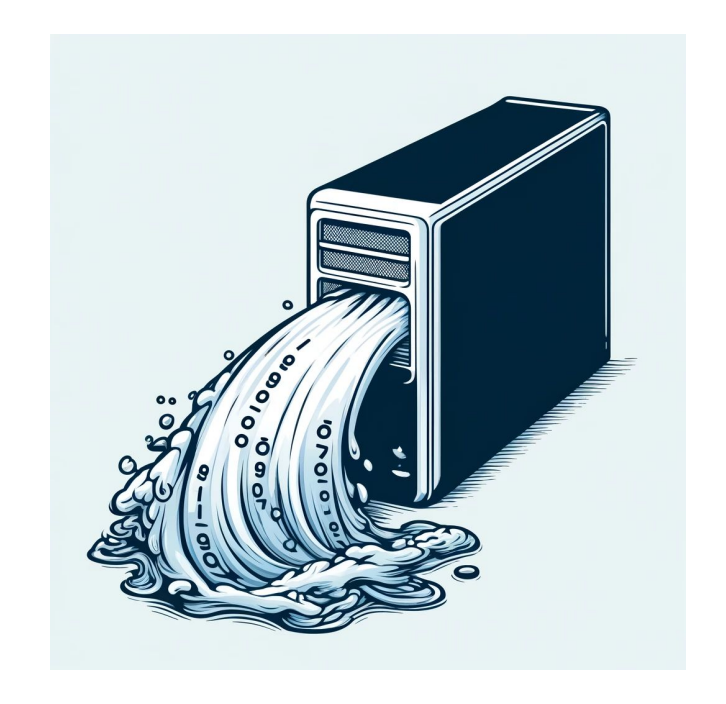

### Rust?????

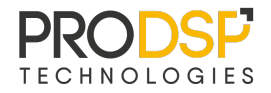

### The fastest growing languages

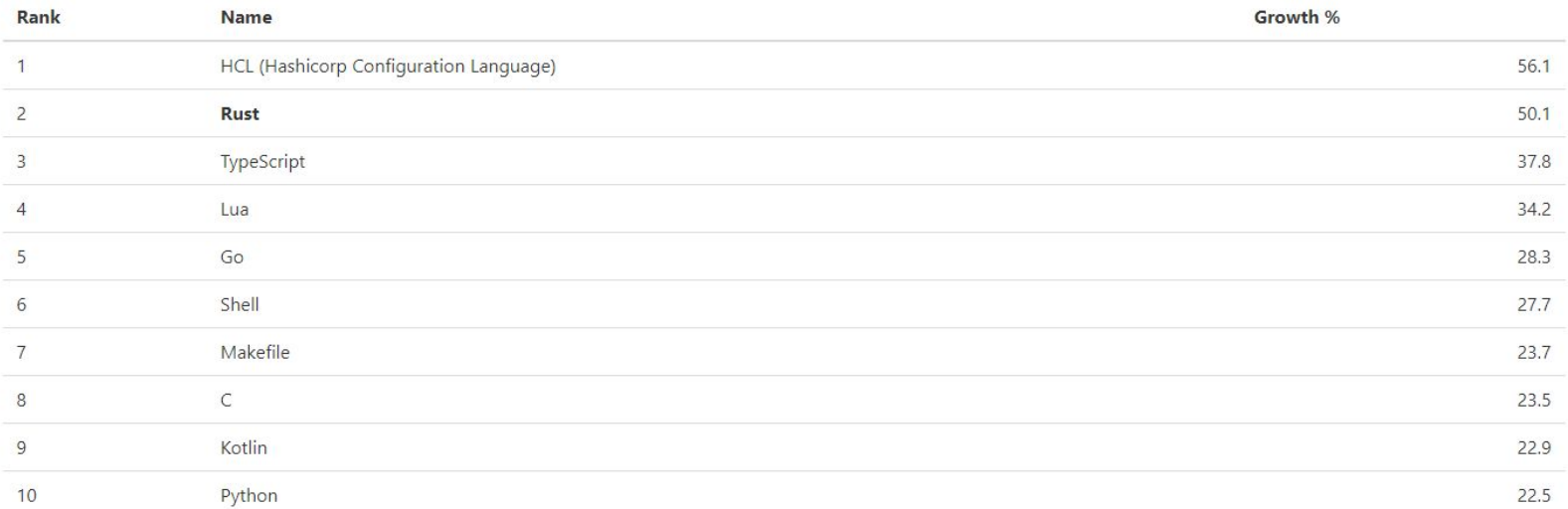

Features

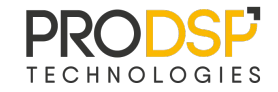

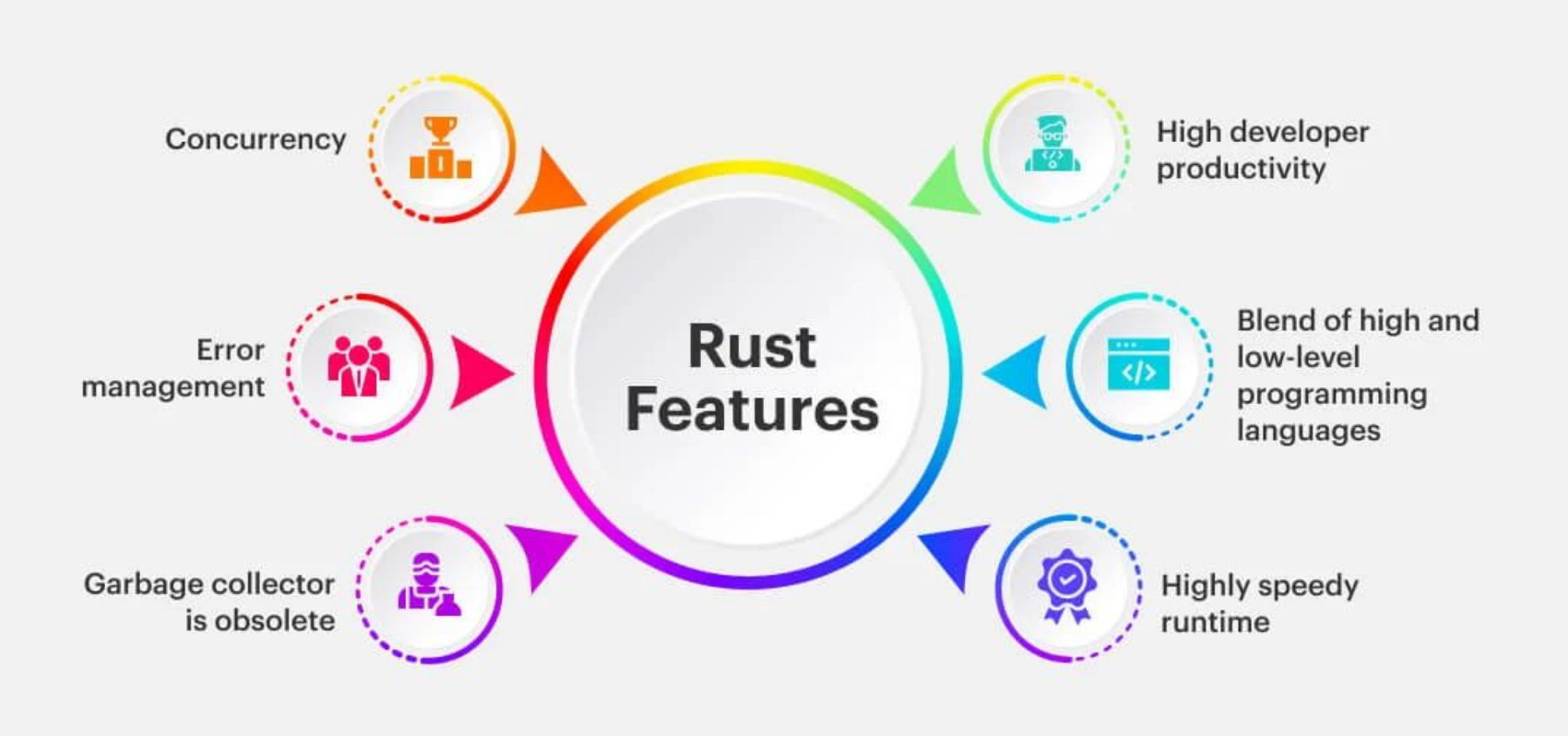

### Learning Curve

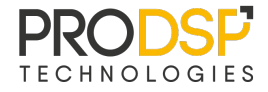

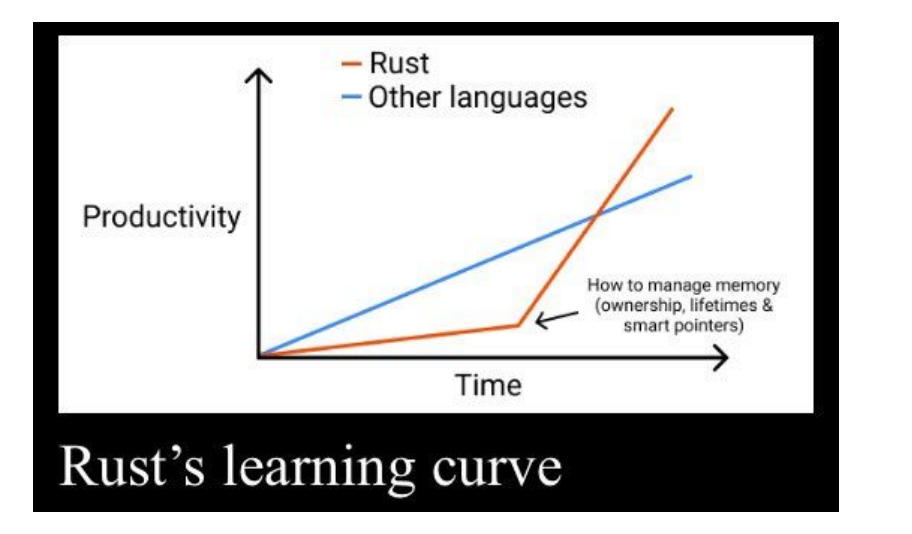

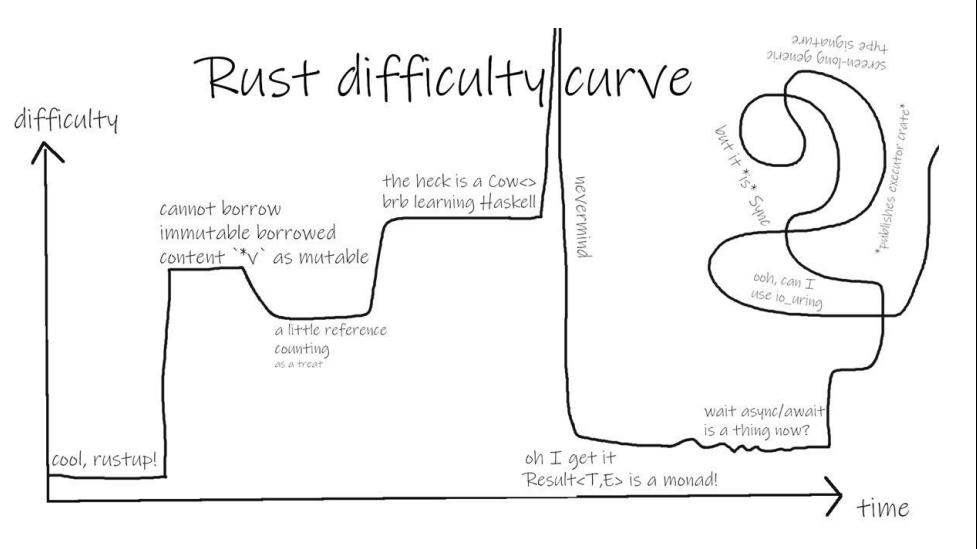

### Comparison Concept

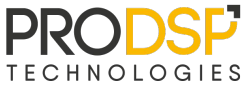

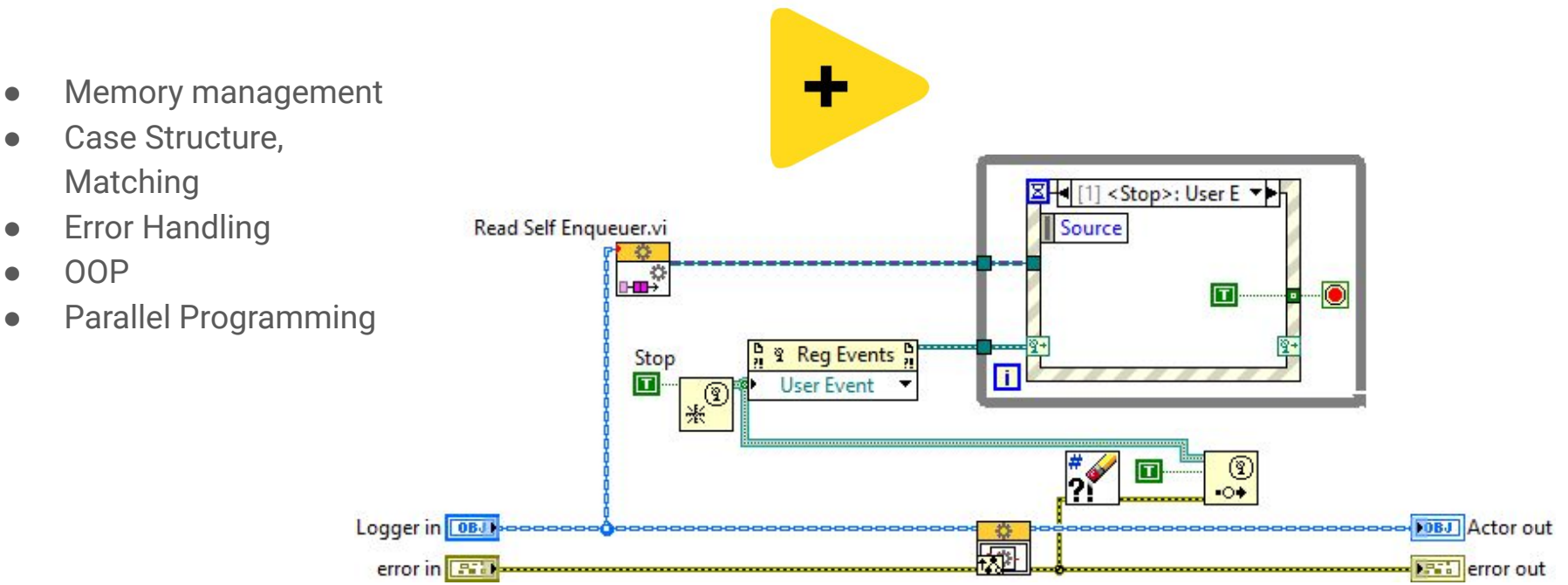

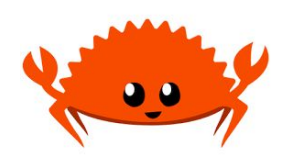

### Memory Management

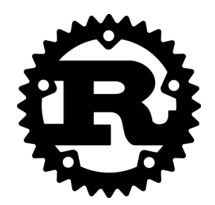

- Borrow checker
- **Ownership**
- Stack, heap usage (dynamic memory)
- Zero overhead
- Unsafe code

## let  $v = vec'[1, 2, 3];$ let  $v2 = v;$ println! (" $v[0]$  is: {}",  $v[0]$ ); let  $v = vec![1, 2, 3];$ let mut  $v2 = v$ ;

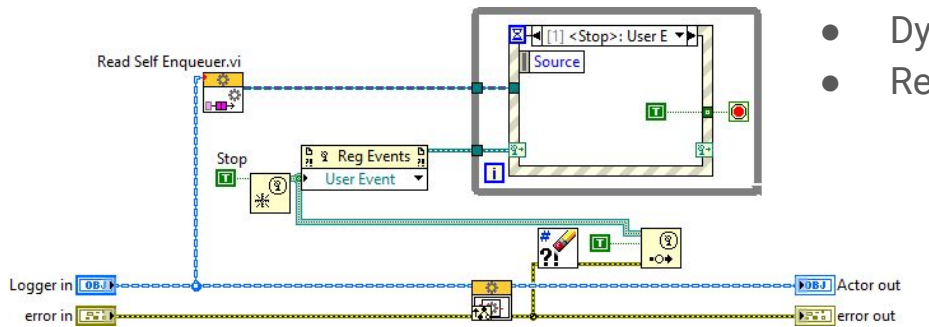

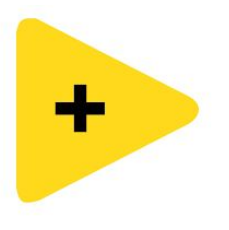

- Garbage collection
- Supereasy to use
- No allocation, just definition by wire
- In place code
- Dynamic memory: array
- Reference (dvr)

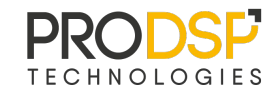

### Case Structure, Matching

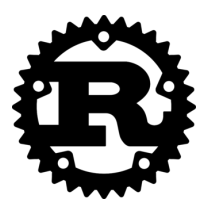

- Complex and improved enums
- **Match structure**

```
enum Message {
    Quit,
    ChangeColor(i32, i32, i32),
    Move { x: i32, y: i32 },
   Write(String),
```

```
fn process_message(msg: Message) {
    match msg {
        Message: Quit \Rightarrow quit(),
        Message::ChangeColor(r, g, b) => change_color(r, g, b),
        Message::Move { x, y: new_name_for_y } => move_cursor(x, new_name_for_y),
        Message::Write(s) => println!("{}'{}'{}', s),
   \};
```
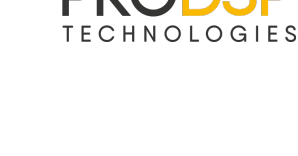

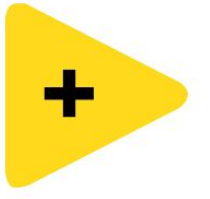

- Well known case structure
- Classic enum
- Variant for general data
- Message class and dynamic dispatch

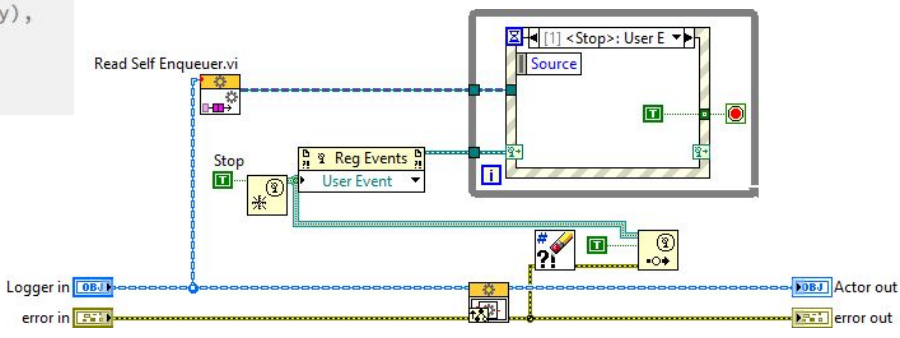

### Error Handling

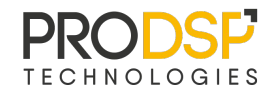

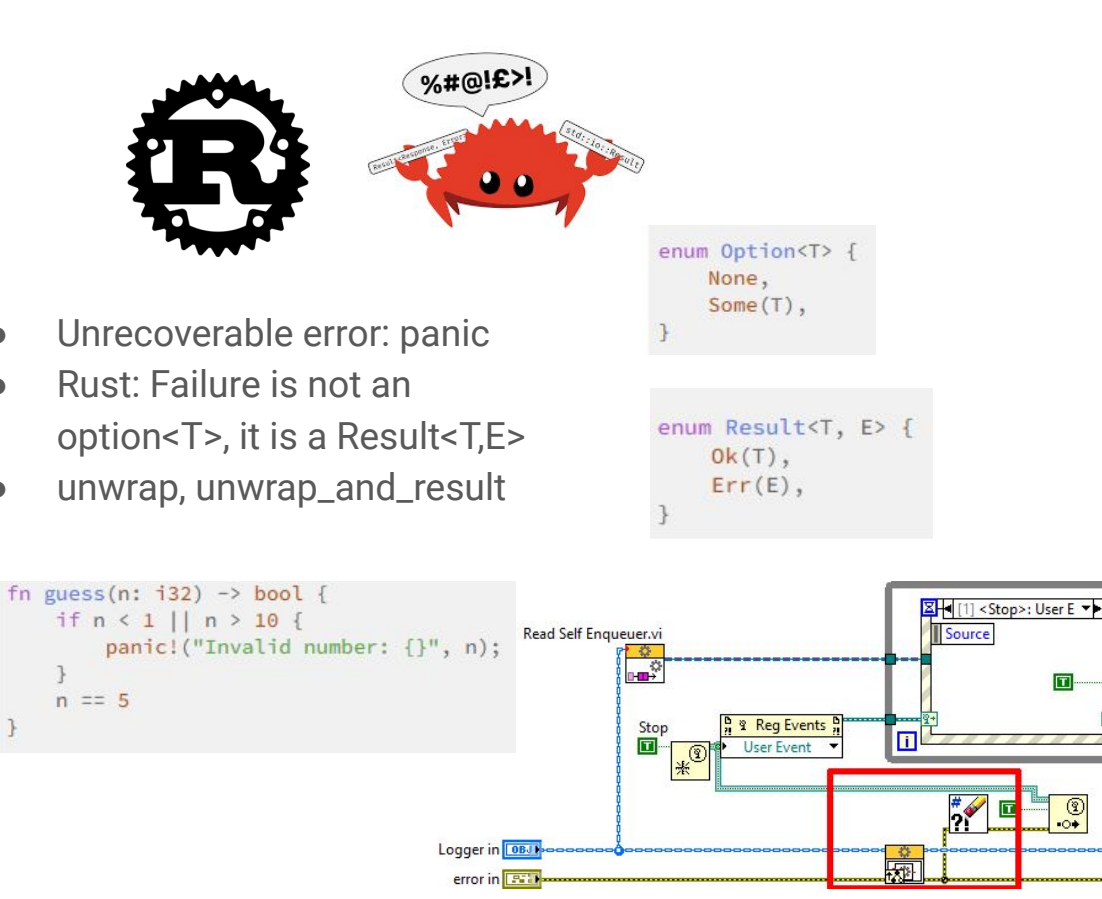

**Error wire** 

DOBJ Actor out

**FRID** error out

- Automatic error handling
- Not execute if error at the input
- Tons of error codes
- Well defined functions (clear, merge, ….)

### Object Oriented Programming

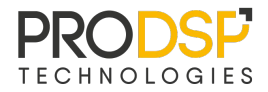

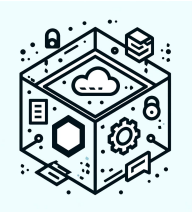

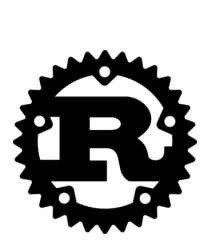

- encapsulation
	- methods for enum/struct
	- public keyword
- NO inheritance
	- default trait
- polymorphism
	- trait bounds
	- trait objects

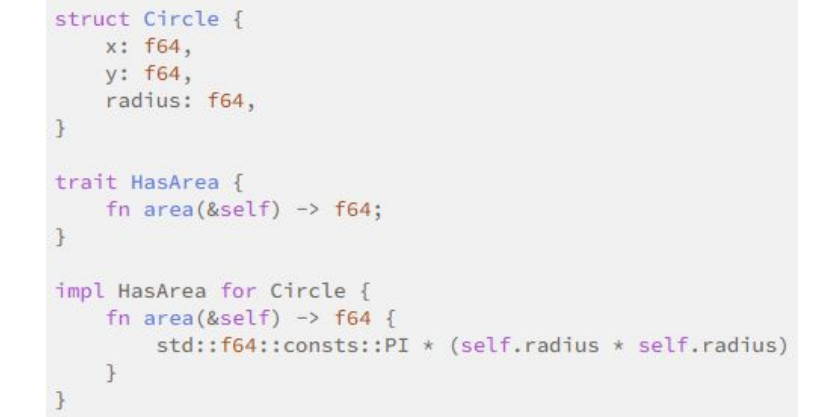

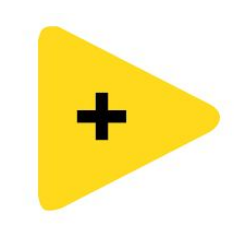

- classes, objects, interfaces
- inheritance
	- dynamic dispatch
- Design patterns

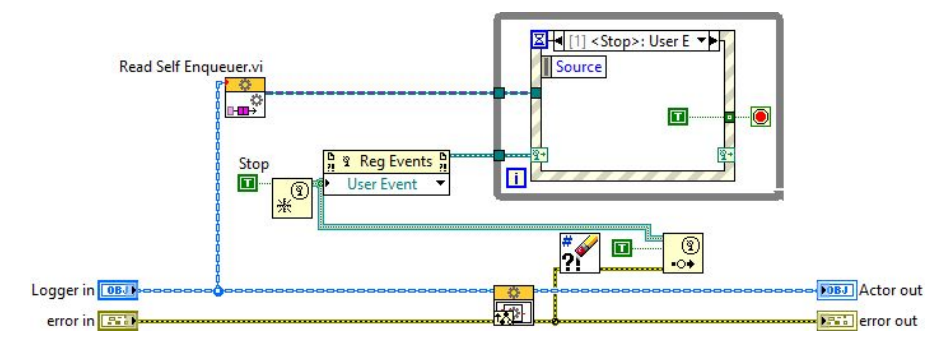

### Parallelism

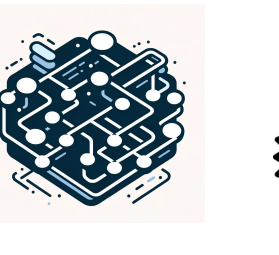

### Fearless Concurrency

- **Mutex**
- mspc::channel  $\circ$  N tx, 1 rx
- Low level

### Almost like QMH

#### use std::thread;

```
fn main() {
   thread::spawn(|| {
        println! ("Hello from a thread!");
   \});
```
let data =  $Arc::new(Mutex::new(0));$ 

// 'tx' is the "transmitter" or "sender". // 'rx' is the "receiver". let  $(tx, rx) = mpsc::channel()$ ;

```
for _ in 0..10 {
    let (data, tx) = (data.close(), tx.close());
```

```
thread::spawn(move || {
    let mut data = data.lock().unwrap();
    *data += 1;
```

```
tx.\text{send}(())\text{.unwrap()};\});
```

```
for _ in 0..10 {
    rx.recv().unwrap();
```
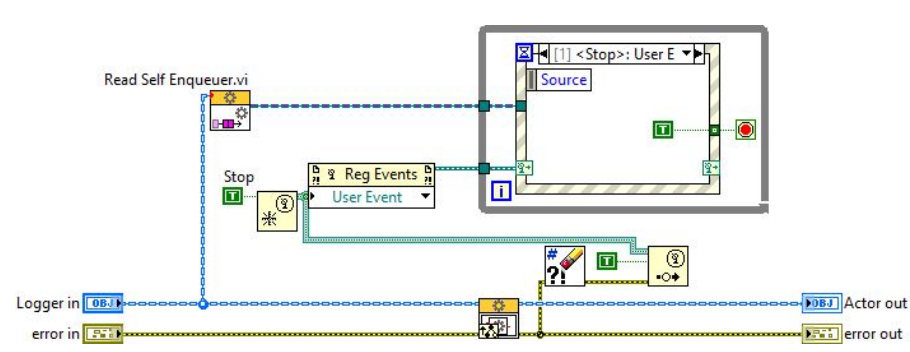

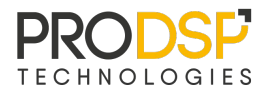

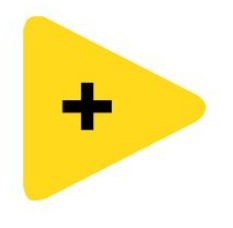

- **FGV**
- **Queue**
- **Event**
- High level solutions
	- passed by value

### Call Rust Code from LabVIEW

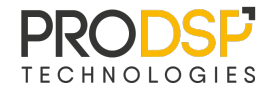

- Create C like dll
- Very Simple
- Needs to use *unsafe* for complex in, out data (for example arrays)

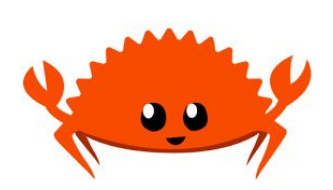

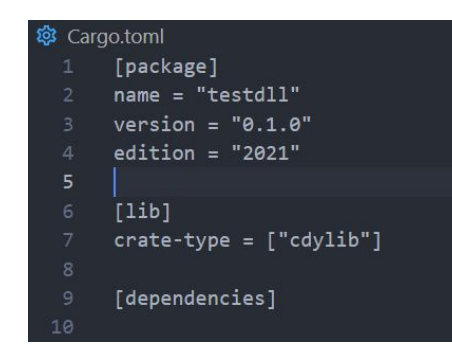

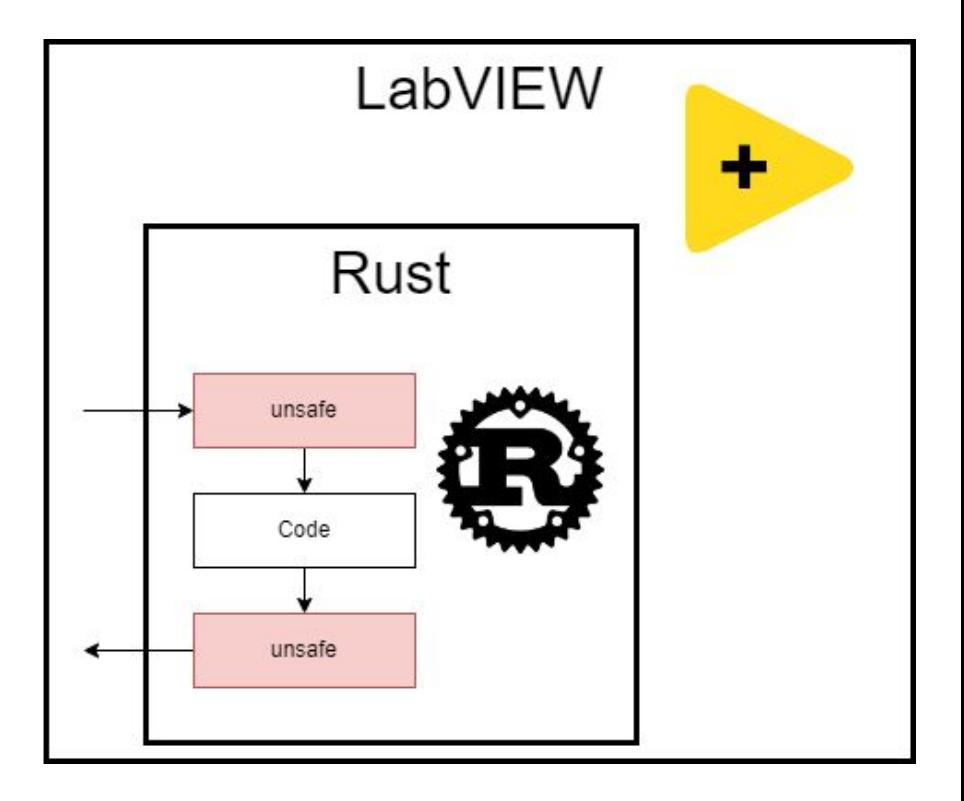

### Summary

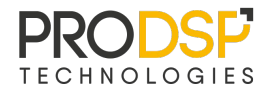

- More time to get used to it
- Naming: pain to learn
- Built in tons of experience
	- Not so far from Labview patterns
- Fun
- Easy to interface to Labview

### Do not stop here

- Package manager
- Patterns and matching
- Closures
- Struct

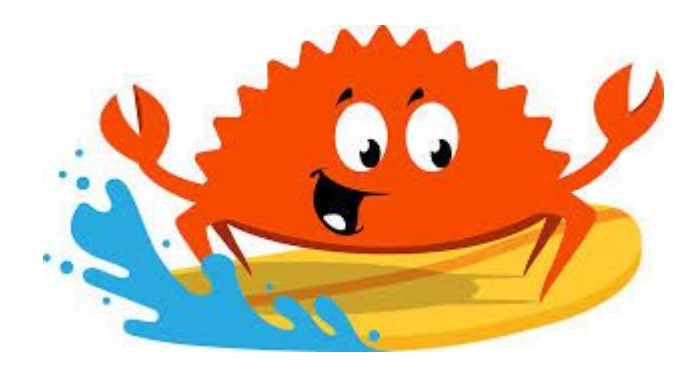

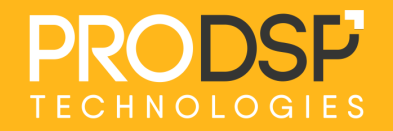

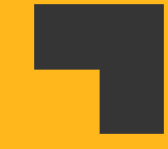

```
fn try_to_parse() -> Result<i32, ParseIntError> {
   let x: 132 = 123, parse()\frac{2}{3}; // x = 123
    let y: i32 = "24a", parse()?; // returns an Err() immediately
    0k(x + y)// Doesn't run.
\mathbf{F}
```